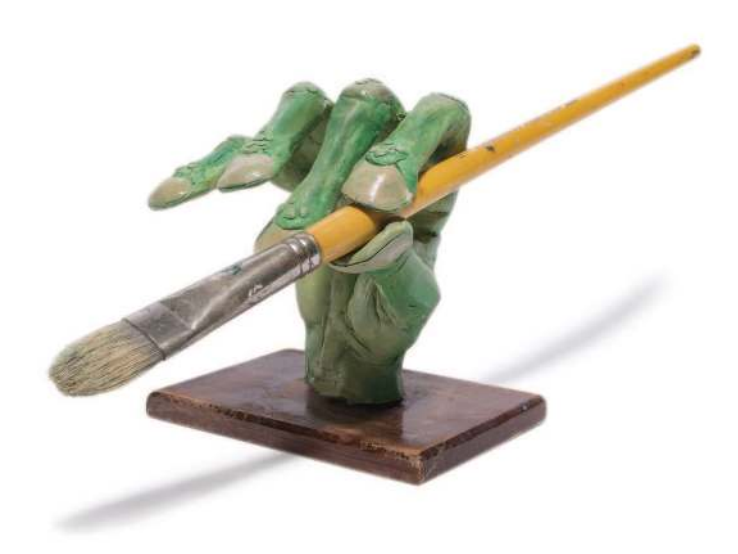

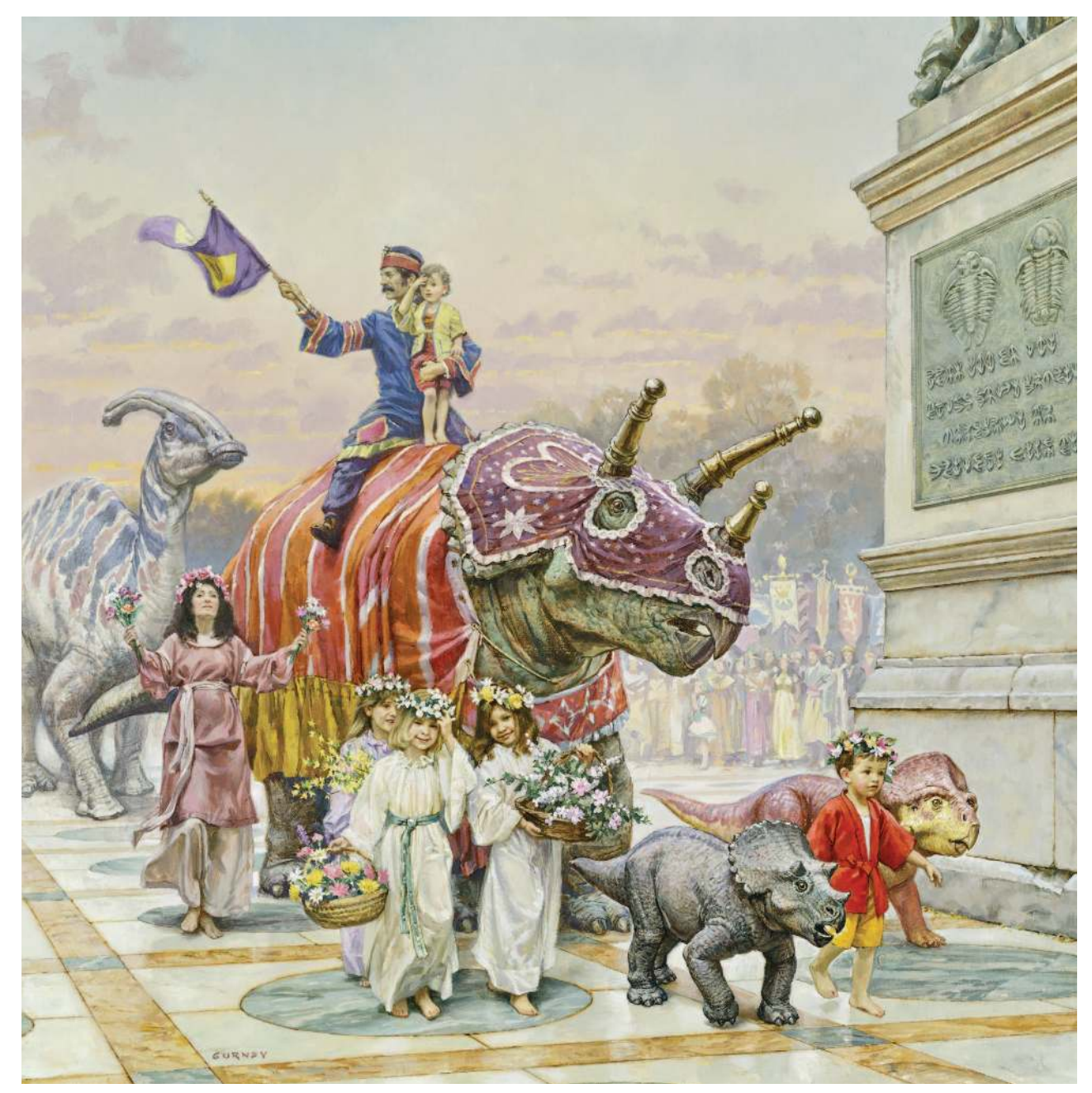

*«Шествие в честь дня рождения»,* 1992. Холст, укрепленный на панели, масло, 74×74 см. Опубликовано в книге «Динотопия: мир под землей»

Джеймс Гарни

# КАК НАРИСОВАТЬ ТО, ЧТО НЕ СУЩЕСТВУЕТ

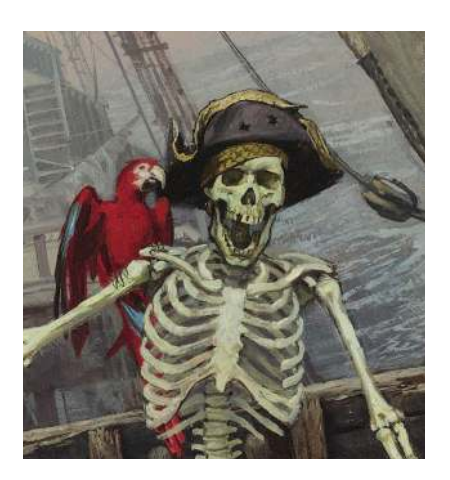

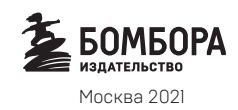

*Все права защищены. Книга или любая ее часть не может быть скопирована, воспроизведена в электронной или механической форме, в виде фотокопии, записи в память ЭВМ, репродукции или каким-либо иным способом, а также использована в любой информационной системе без получения разрешения от издателя. Копирование, воспроизведение и иное использование книги или ее части без согласия издателя является незаконным и влечет уголовную, административную и гражданскую ответственность.*

#### James Gurney IMAGINATIVE REALISM

Imaginative Realism copyright © 2009 by James Gurney Imaginative Realism: How to Paint What Doesn't Exist was first published in the United States by Andrews McMeel Publishing, a division of Andrews McMeel Universal, Kansas City, Missouri, U.S.A.

#### **Гарни Джеймс.**

Как нарисовать то, что не существует / Джеймс Гарни; [пер. с англ. А. Захарова]. — Москва : Эксмо, 2021. – 224 с. Г20

> Рисунок с натуры – отличный способ изобразить детали реального мира, но что делать, если нужно изобразить на бумаге несуществующий, воображаемый мир? Откуда взять формы, пропорции и идеи? Ведь невозможно просто выйти на улицу срисовать там космический корабль или сцену из «Одиссеи». Известный писатель и художник, автор бестселлеров «Динотопия» и «Цвет и свет» Джеймс Гарни подробно и доступно рассказывает, как достичь успеха в изображении придуманных миров: от обустройства рабочего места и создания моделей в масштабе до особенностей холста и красок.

> > **УДК 75.02 ББК 85.14**

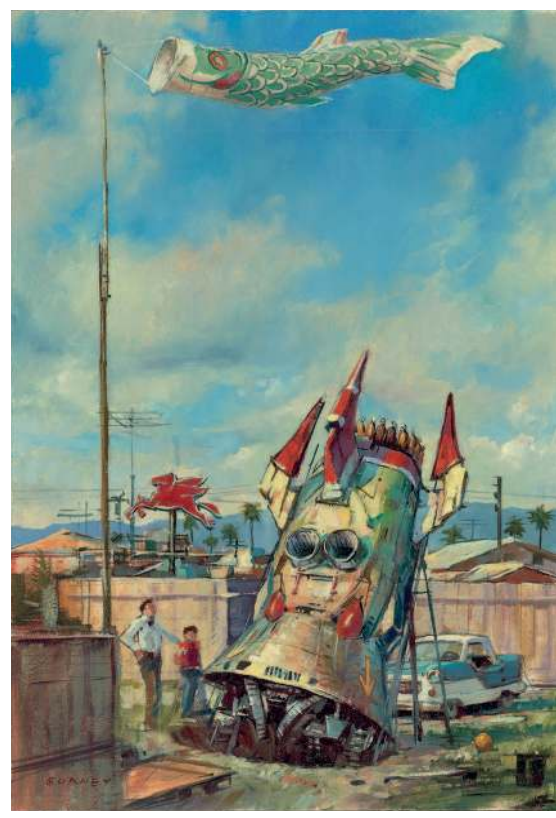

*На этой странице: Эскиз к «Землеройному Левиафану»,* 1983. Масло, доска, 28×19 см.

*На следующей странице: «Финес и гарнии»,* 1984. Масло, доска, 15×28 см.

Издание для досуга

#### **Гарни Джеймс**

#### **КАК НАРИСОВАТЬ ТО, ЧТО НЕ СУЩЕСТВУЕТ**

Главный редактор *Р. Фасхутдинов*  Руководитель направления *М. Терёшина*  Ответственный редактор *И. Мещерякова*  Научный редактор *М. Мельникова*  Редактор *О. Пономарев*  Младший редактор *В. Хруслова*  Художественный редактор *О. Сапожникова*  Технический редактор *О. Куликова*  Компьютерная верстка *О. Розанова*  Корректор *Н. Арацкая*

Страна происхождения: Российская Федерация Шығарылған елі: Ресей Федерациясы

#### **ООО «Издательство «Эксмо»**

123308, Россия, город Москв, улиц Зорге, дом 1, строение 1, этаж 20, каб. 2013. Тел.: 8 (495) 411-68-86. Home page: www.eksmo.ru E-mail: info@eksmo.ru ндіруші: «ЭКСМО» А£Б Баспасы, 123308, Ресей, қл Мәскеу, Зорге көшесі, 1 үй, 1 ғим р т, 20 қ б т, офис 2013 ж. Тел.: 8 (495) 411-68-86. Home page: www.eksmo.ru E-mail: info@eksmo.ru. Тауар белгісі: «Эксмо» **Интернет-магазин** : www.book24.ru **Интернет-магазин** : www.book24.kz **Интернет-дкен** : www.book24.kz Импортёр в Республику К з хст н ТОО «РДЦ-Алм ты». К з кст н Республик сынд ғы импортт ушы «РДЦ-Алм ты» ЖШС. дистрибьютор и представитель по приему претензий на продукцию, в Республике К з хст н: ТОО «РДЦ-Алм ты» Қ з қст н Республик сынд дистрибьютор және өнім бойынша рыз-талаттарды<br>қ былд ушының өкілі «РДЦ-Алматы» ЖШС, Алм ты к., Домбровский көш., 3« », литер Б, офис 1. Тел.: 8 (727) 251-59-90/91/92; E-mail: RDC-Almaty@eksmo.kz Өнімнің ж р мдылық мерзімі шектелмеген. Сертифик ция тур лы қп р т с йтт: www.eksmo.ru/certification Сведения о подтверждении соответствия издиния согласно законодательству РФ о техническом регулировании можно получить на сайте Издательства «Эксмо» www.eksmo.ru/certification Өндірген мемлекет: Ресей. Сертифик ция қ р стырылм ғ н

**Москва.** ООО «Торговый Дом «Эксмо» Адрес: 123308, г. Москв , ул. Зорге, д.1.<br>Телефон: +7 (495) 411-50-74. **E-mail:** reception@eksmo-sale.ru

По вопрос м приобретения книг «Эксмо» з рубежными оптовыми покуп телями обр щ ться в отдел з рубежных прод ж ТД «Эксмо» E-mail: **international@eksmo-sale.ru**

Подписано в печать 15. 05. 2021. Формат 84x1081/<sub>16</sub>. Гарнитура «Arno Pro». Печать офсетная. Усл. печ. л. 23,52. Доп. тираж 2000 экз. Заказ

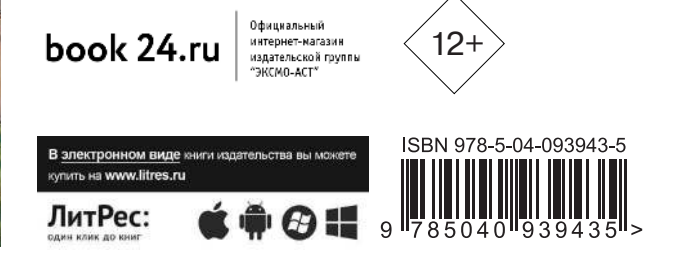

#### **ISBN 978-5-04-093943-5**

**© Захаров А., перевод на русский язык, 2018 © Оформление. ООО «Издательство «Эксмо», 2021**

## Содержание

#### Введение 6

#### Традиции 9

Традиция рисования воображаемого 10 Живопись XX века 12 Копирование мастеров 14

#### Студия 17

Столы, мольберты, освещение 18 Полезное оборудование 20 Материалы для рисования 22 Материалы для рисования красками 24

#### Предварительные эскизы 27

Немного игр, чтобы расслабиться 28 Миниатюрные эскизы 30 Раскадровки 32 Эксперименты с цветом 34 Комплексный эскиз углем 36 Исправления и контуровка 38 Уровень глаз 40 Перспективная сетка 42 Не бросайте работу 44

#### История и археология 47

Как рассказать историю 48 Древние люди 50 Взгляд вблизи или издали 52 Информация и атмосфера 54

#### Люди 57

Этюды у зеркала 58 Этюды на тонированной бумаге 60 Вживаемся в роль 62 Фотографирование моделей 64 Профессиональные модели 66 Макеты голов 68 Костюмы 70 Персонажи в обстановке 72 Работа с деталями 74

#### Динозавры 77

Откапываем динозавров 78 Динозавры в своей среде 80 Необычное поведение 82 Многочисленные макеты 84 Готовим табло 86 Самодельные миниатюры 88 Крылья и плащи 90 Плоско-объемные макеты 92 Окрас 94

Существа и инопланетяне 97 Макеты существ 98 Модель скелета 100

Животные-персонажи 102 Получеловек 104 От модели до русалки 106 Киборги 108

#### Архитектура 111

Четыре шага в строительстве города 112 Визуализация Города Водопадов 114 Архитектурные макеты 116 Освещение макета 118 Глина и камни 120

#### Транспортные средства 123

Начните со знакомого 124 Преувеличение 126 Эскизы как отправная точка 128 Насекомоподобные транспортные средства 130 Транспортные средства на шагающем ходу 132 Альтернативная история 134 Обживаем будущее 136 Машиностроение 138 Подбор фотографий 140

#### Этюды на пленэре 143

Рисование с натуры 144 Странное и удивительное 146 Переносим факты в фантазию 148 Музеи и зоопарки 150 Ориентализм 152

#### Композиция 155

Контрастность 156 Силуэт 158 Светотень 160 Слияние форм 162 Контрастный переход 164 Принцип мельницы 166

Отслеживание взгляда 168 Тепловые карты 170 Спицевание 172 Кластеринг 174 Внимание на голову 175 Виньетирование 176 Покой и действие 178 Репуссуар 180 Вид в разрезе 182 Вид с воздуха 184 Карты 186

#### Процедура 189

Шаг за шагом 190 Поверхности, материалы, техника 192 Текстура и импасто 194 Соединение элементов 196

#### Карьера 199

Мягкие обложки 200 Кинематограф 202 Видеоигры 204 Дизайн игрушек 206 Парки развлечений 208 Послесловие 210

#### Глоссарий 212

Список рекомендуемой литературы 216

Работы Джеймса Гарни и о нем 219

Благодарности 220

Авторы изображений 220

Об авторе 220

Предметный указатель 221

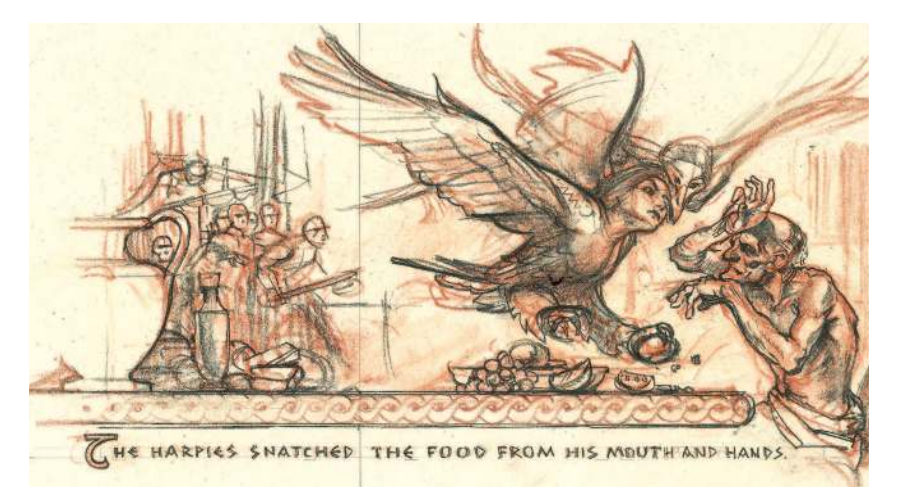

## Введение

Эта книга рассказывает, как реалистично нарисовать то, чего не существует. Она предназначена не только для художников, интересующихся фэнтези и научной фантастикой, но и для любого, кто хочет воссоздать историю, изобразить вымерших животных или просто рассказать что-либо с помощью рисунка.

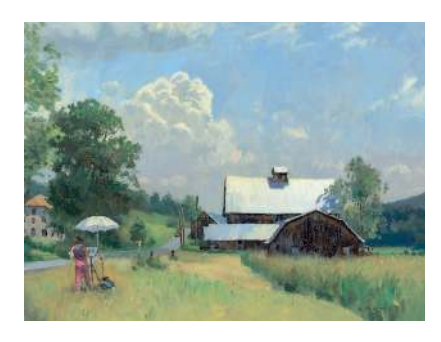

Большинство методов преподавания живописи предполагает рисование в процессе непосредственного наблюдения за объектом. Неважно, что вы пишете – натюрморт, портрет или пейзаж: необходимо видеть натуру.

Именно так я нарисовал череп и пленэр. Важно научиться тщательно изучить натуру и на ее основе изображать приятную глазу картину. Даже если вы срисовываете с фотографии, задача, по сути, такая же. Сначала вы учитесь смотреть и видеть, а потом – рисовать увиденное. Подобная наблюдательная подготовка помогает хорошо передавать черты лица или изображать реалистичный пейзаж.

Но это не слишком поможет, если вы захотите нарисовать русалку, тираннозавра или сцену времен Гражданской войны: потребуется совершенно другой подход. Невозможно просто выйти на задний двор и срисовать там космический корабль или сцену из «Одиссеи». В Интернете, конечно, найдутся какие-нибудь изображения, но это будут всего лишь представления других людей о том, как может выглядеть необходимая вам сцена.

В молодости я был изрядно озадачен этой проблемой. Мне нравилось рисовать с натуры, но вот книг, которые

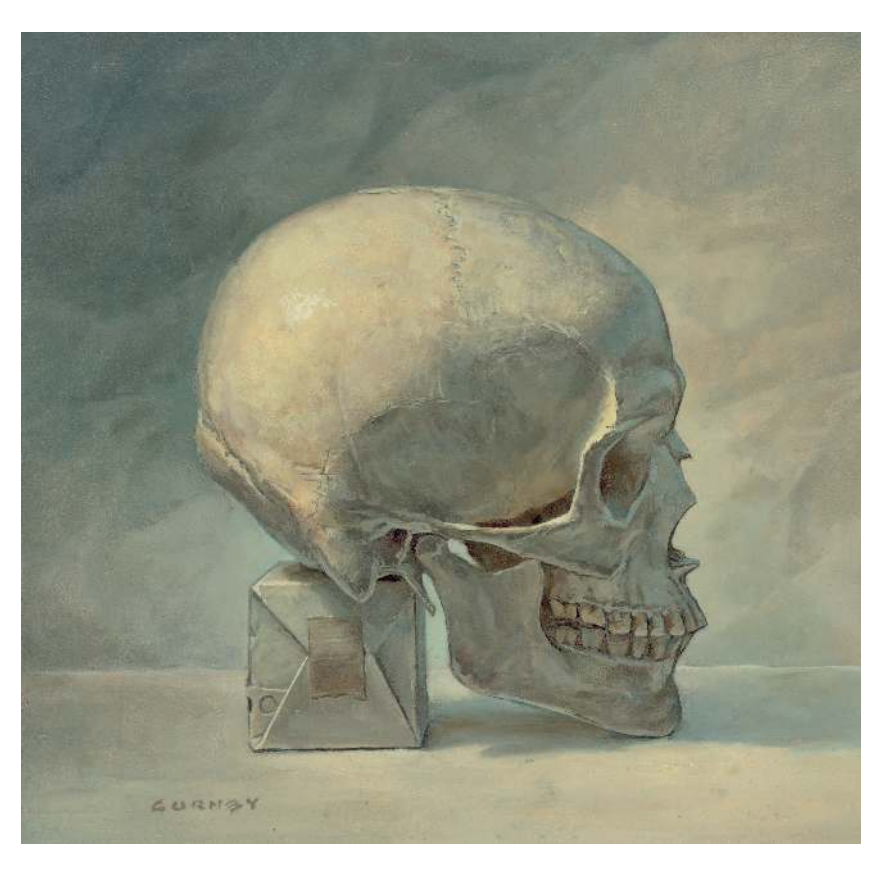

учили бы развивать «мускулатуру» воображения, я найти практически не мог. Какое-то время я даже держал два отдельных альбома для эскизов – один для срисовывания с натуры, другой для рисования вымышленных изображений, и меня не оставляло ощущение, что это работы разных людей.

Первый учебник, соавтором которого я стал, назывался *he Artist's Guide to Sketching* («Руководство по эскизам для художника», 1982). Примерно в это же время я получил работу художника-декоратора в кинопромышленности. Позже я стал рисовать мягкие обложки для научно-фантастических книг и журнала *National Geographic,*  а в свободное время продолжал писать с натуры на свежем воздухе. Постепенно я обнаружил, что мои навыки наблюдения и воображения начали «срастаться» и подкреплять друг друга. После этого я написал и проиллюстрировал книгу «Динотопия: земля вне времени» (1992) – повествование о вымышленном, но реалистичном мире, где вместе живут люди и динозавры, выполненное в виде альбома эскизов, сделанных путешественником.

В то же самое время я занялся изучением методов преподавания живописи пятидесяти- и столетней давности, где

искусству воображаемого учили более системно. Я хорошо усвоил эти уроки для своего профессионального подхода и поделился ими со студентами-художниками по всей стране. В этой книге вы найдете подборку проверенных временем методов, которые мне показались самыми полезными в деле достижения реализма на картинах, изображающих вымышленные события. Они подходят и профессионалам, и начинающим студентам-художникам.

Это книга не о рисовании фигур, анатомии или перспективе. Это не пошаговое руководство «Как рисовать динозавров». Это и не учебник конкретной техники рисования, хотя все эти темы будут так или иначе затронуты. Вы можете работать в традиционной технике, например писать акварелью, гуашью, маслом или акрилом. Или, может быть, вы предпочитаете компьютерные программы, хотя бы тот же Photoshop. Лично мои методы художественного творчества стандартны: карандаш, бумага, ручки, краска, кисти, картон, глина. Но какую бы технику вы ни предпочитали, не существует коротких путей в исследовании и планировании. Методы, изложенные в этой книге, сэкономят вам время в долгосрочной перспективе и приведут к лучшим результатам.

Вы заглянете за кулисы творческого процесса, чтобы узнать, как рисовать воображаемое; увидите предварительные шаги, тупиковые переулки и приключения, которыми сопровождается рисование различных воображаемых картин. Каждый раздел рассматривает отдельную тему, основывающуюся на предыдущем материале. Вы можете листать книгу как журнал или читать как обычно, от начала до конца. Главы организованы по темам: эскизы, история, люди, динозавры, существа, архитектура, транспортные средства; в заключение мы выясним, какую работу могут найти художники, развившие свое воображение.

Раздел о композиции, начинающийся на стр. 155, отличается от большинства других руководств по дизайну, осно-

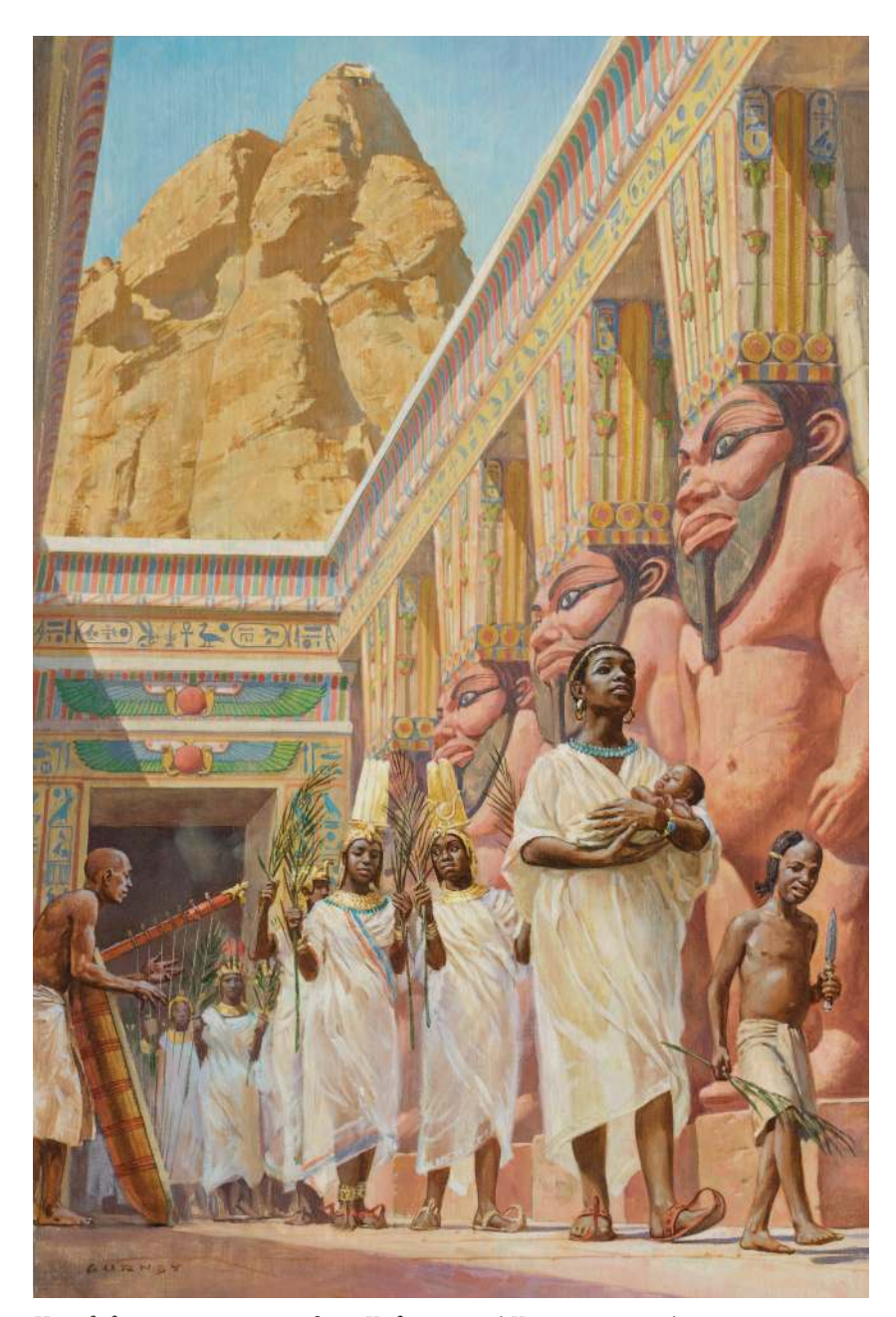

*На предыдущей странице слева: «Ферма Уиндемов»,* 2006. Холст, масло, 28×36 см. *На предыдущей странице в центре: Этюд с черепом,* 1980. Панель, масло, 30×32 см. *Вверху: «Храм Мут»,* 1990. Холст, масло, 55×36 см. Для статьи «Царство Куш», *National Geographic*, май 1990 г.

вывающихся по большей части на абстрактных формулах линии, формы или геометрических пропорций. Мой подход базируется на тональной организации, стоящей на службе изображения. Поскольку в английском художественном лексиконе не хватает слов, чтобы описать некоторые ключевые концепции, мне пришлось изобрести несколько терминов, например *кластеринг* или *слияние форм*, чтобы описать композиционные принципы, о которых художники часто думают, но не могут подобрать слова, чтобы их обсудить. Вы найдете определения этих терминов в глоссарии в конце книги.

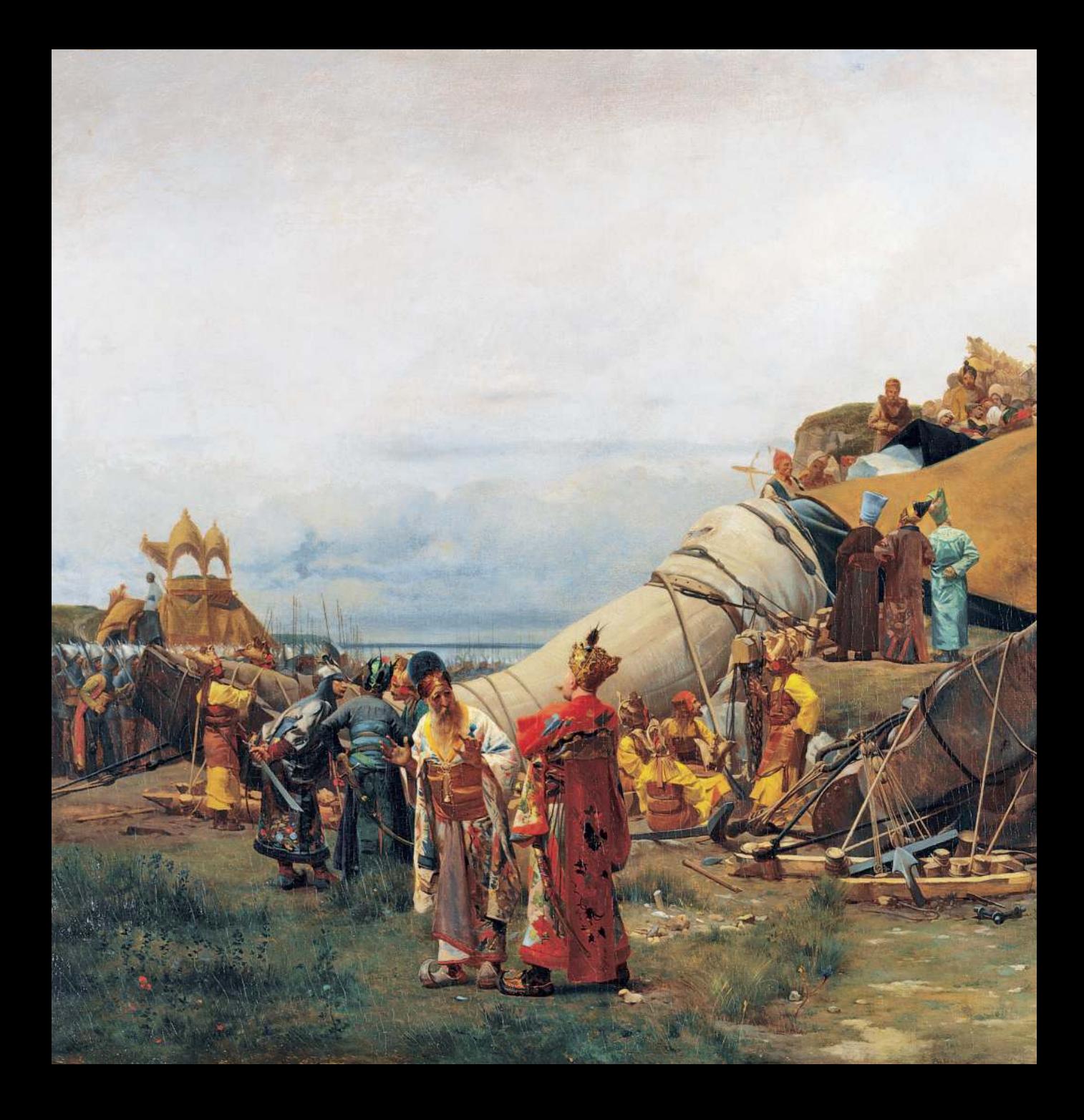

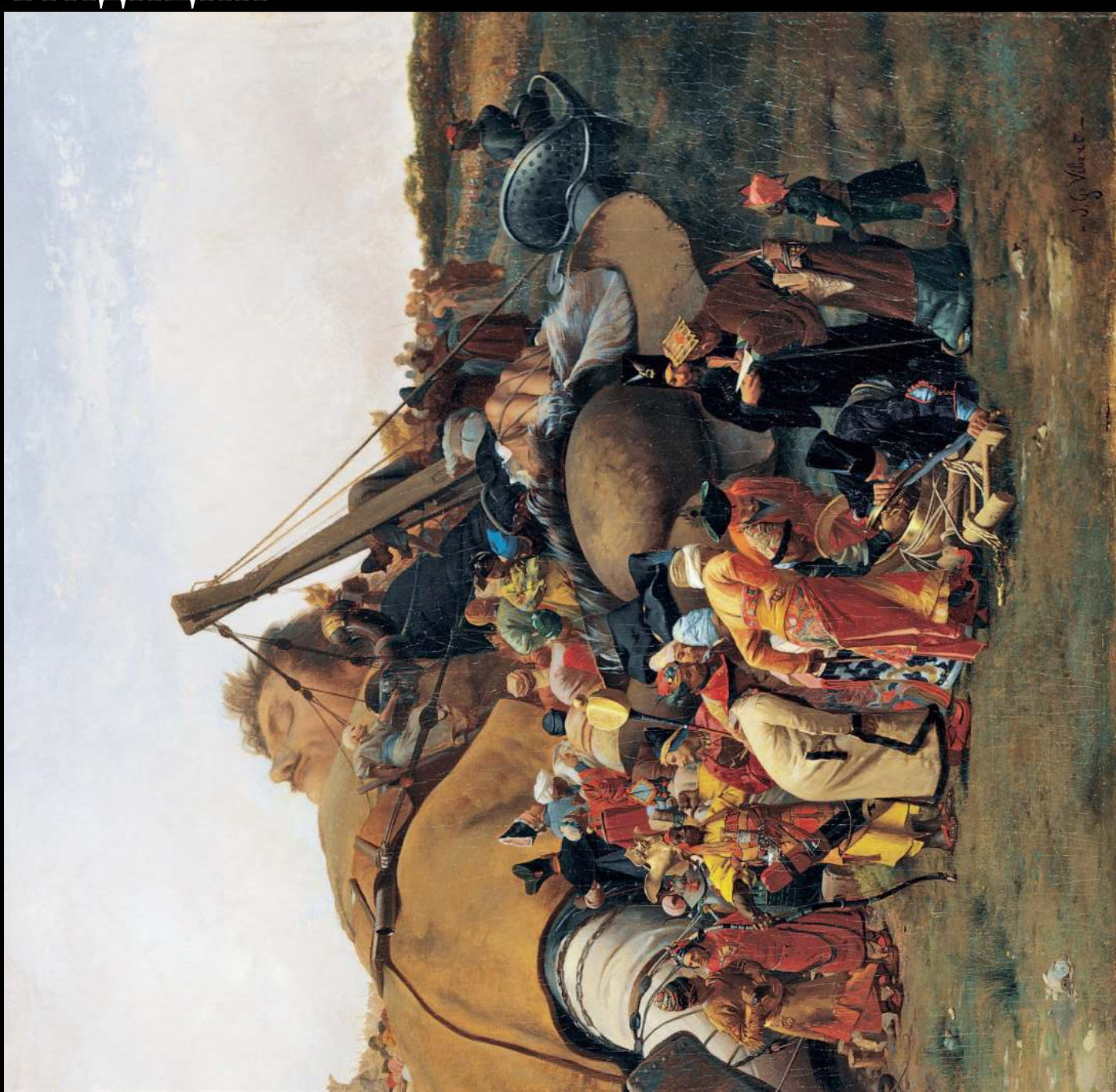

### Традиция рисования воображаемого

Художники служили «послами» воображаемого мира в течение большей части истории западного искусства. Инновации в перспективе и светотени, начавшиеся в эпоху Возрождения, привносили все больший реализм в полеты их фантазии.

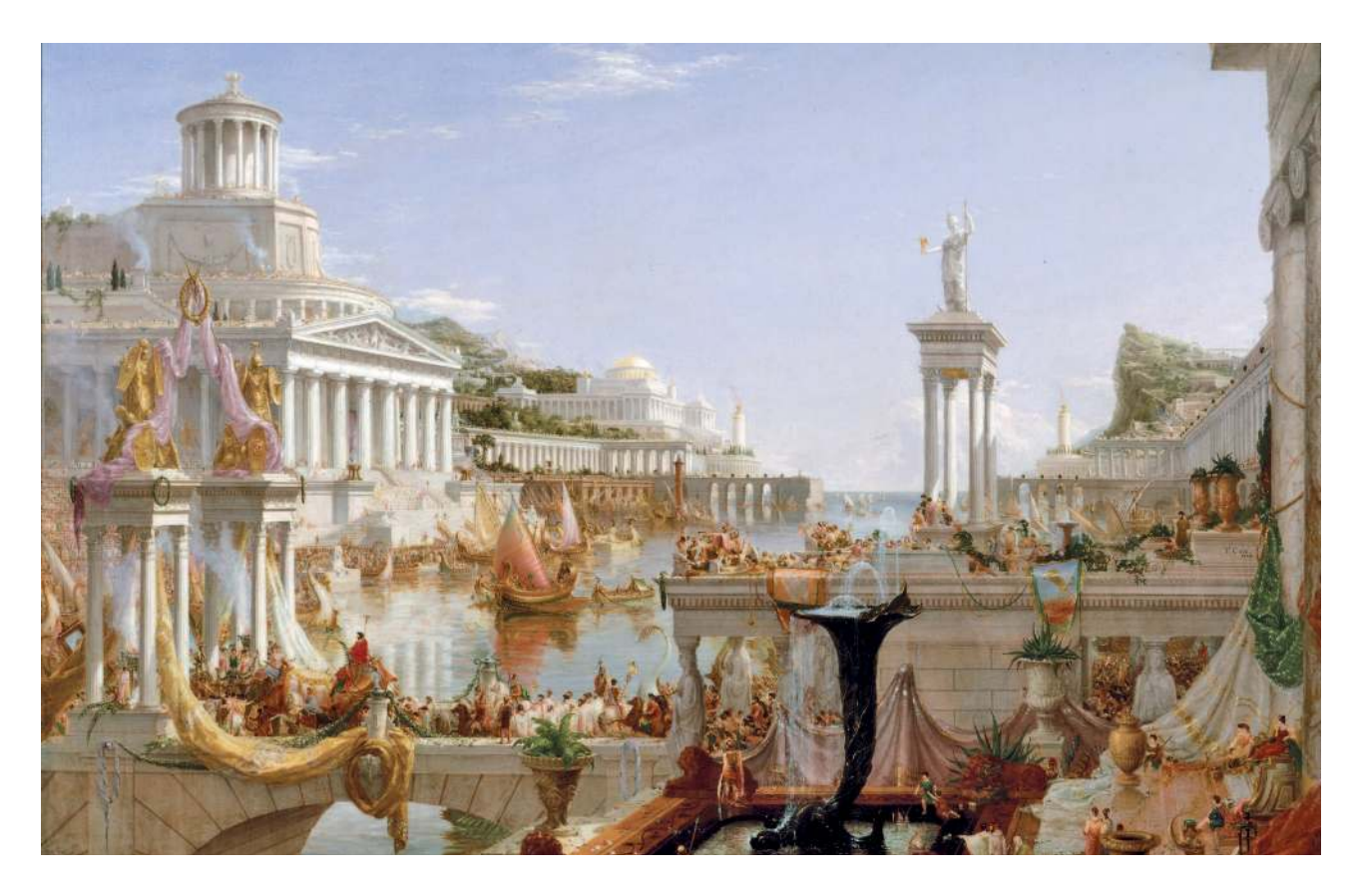

*На предыдущем развороте: Жан-Жорж Вибер,* Франция, 1840–1902. «Гулливер и лилипуты», 1870. Холст, масло, 56×110 см. Частная коллекция. Фотография предоставлена Sotheby's, Inc. © 2008.

*Вверху: Томас Коул,* США, 1801–1848. «Путь империи. Расцвет» (третья картина в серии), 1835–1836. Холст, масло, 130×193 см. Коллекция Нью-Йоркского исторического общества.

*На следующей странице: Эдвин Остин Эбби,* США, 1852–1911. «Сцена спектакля в «Гамлете» (акт III, сцена 2), 1897. Холст, масло, 156×245 см. Мемориальная коллекция Эдвина Остина Эбби, картинная галерея Йельского университета, Нью-Хейвен, Коннектикут.

Какие картины стоит включить в список вечных шедевров? Возможно, вы назовете «Венеру» Боттичелли, роспись Сикстинской капеллы Микеланджело, «Тайную вечерю» Леонардо да Винчи, «Афинскую школу» Рафаэля и «Ночной дозор» Рембрандта. Что объединяет эти картины? Они созданы не на основе личных наблюдений авторов. Темы позаимствованы из истории, мифологии и христианской традиции.

Еще в эпоху Возрождения художники довели до совершенства поэтапный процесс, предназначенный для превращения воображаемой идеи в убедительное реалистичное изображение. Художник XVI века Федерико Бароччи (1528–1612) писал свои картины в восемь этапов, о чем нам рассказал его биограф Беллори:

- 1. Придумав идею картины, Бароччи делал десятки эскизов, чтобы определиться с расположением фигур и их жестами.
- 2. Затем он пастелью и углем рисовал эскизы с живых моделей.
- 3. После этого он лепил миниатюрные статуи из воска или глины и одевал их в маленькие костюмы, чтобы посмотреть, как они будут выглядеть при разном освещении.

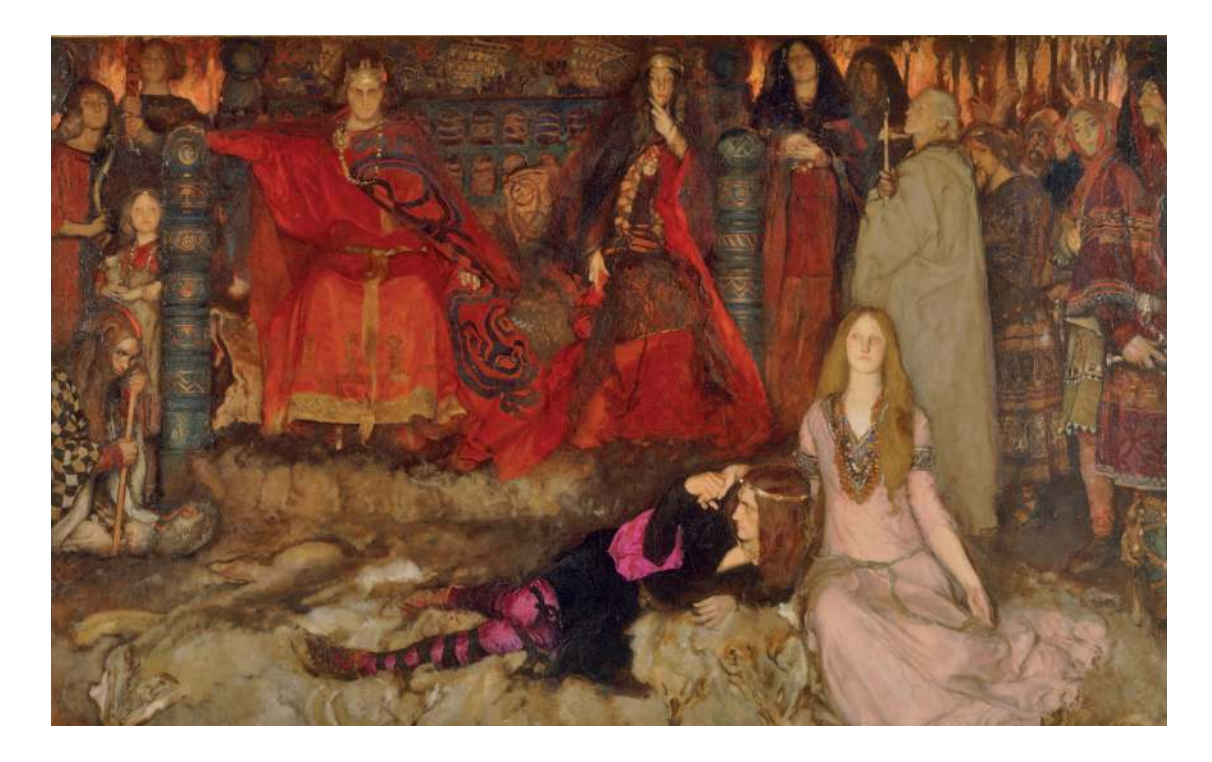

- 4. Далее следовал композиционный этюд гуашью или маслом, где определялось расположение света и тени.
- 5. Потом Бароччи рисовал полноразмерный тональный этюд («картон») пастелью или углем и грунтовкой.
- 6. Этот рисунок он переносил на холст.
- 7. Прежде чем писать картину, автор готовил несколько этюдов маслом, чтобы определиться с сочетанием цветов.
- 8. И только после этого он наконец писал законченную картину.

Бароччи, возможно, был более педантичен, чем некоторые его современники, но его творческий процесс не необычен: практически любой художник, рисующий воображаемое, следует по крайней мере нескольким из названных этапов.

Барочные художники вроде Тьеполо продолжили традицию фантастических картин: они создавали грандиозные потолки, украшенные ангелами. Романтические художники, например Тёрнер и Жерико, были настолько покорены духом величия, что изображали битвы и кораблекрушения, известные только по письменным источникам.

В течение XIX века благодаря академической подготовке художники оттачивали навыки изображения живых моделей, рисования с натуры, копирования классических шедевров и подготовки композиционных эскизов. Основной целью этого обучения было не создание натюрмортов, портретов и пейзажей, а интерпретация Библии и классики. Главным достижением французской Школы изящных искусств являлась Римская премия. Чтобы получить ее, студент-художник должен был нарисовать эскиз на заданную тему, сидя в запертой комнате без каких-либо источников. Затем на основе этого эскиза необходимо было создать большую картину, для чего уже разрешалось пользоваться моделями, декорациями и макетами. Преподаватели Школы изящных искусств, например Жан-Леон Жером и Вильям-Адольф Бугро, были мастерами «реализма воображаемого» – убедительного изображения того, что нельзя непосредственно наблюдать.

В Америке «рисование воображаемого» в основном было связано с грандиозными пейзажами. Томас Коул создал серию из пяти картин под названием «Путь империи» – хронику роста и упадка фантастического города. «Путь империи. Расцвет» (напротив) написана в традиции каприччо и архитектурной фантазии: блестящие дворцы окружают тихий залив.

Последующие американские пейзажисты, например Фредерик Чёрч и Альберт Бирстедт, изображали эпические сцены американских пустошей. Их взгляды часто были плодом воображения; Бирстедт порой выдумывал горные пики и называл их в честь своих покровителей. Но картины выглядели реалистичными, потому что были основаны на тщательно проработанных пленэрных этюдах с натуры.

Сцена из шекспировского «Гамлета» (выше), написанная выходцем из США Эдвином Остином Эбби, получила золотые медали на трех международных выставках. Эбби изобразил историю с точки зрения актеров «спектакля в спектакле». Офелия сидит на земле возле Гамлета, который украдкой оглядывается через плечо в надежде «заарканить совесть короля». Эбби не жалел ни усилий, ни расходов, чтобы сделать картину максимально достоверной: он приобрел «три волчьих шкуры с головами – головы не должны быть набиты» и заказал костюм средневекового датчанина из лучшего черного бархата и пурпурного атласа.

## Живопись XX века

«Искусство воображаемого», основанное на реализме и повествовании, не исчезло после появления модернизма. В двадцатом веке оно расцвело, преображенное и обновленное. Внимание публики теперь привлекали не оригиналы картин на выставках, а репродукции в книгах и журналах.

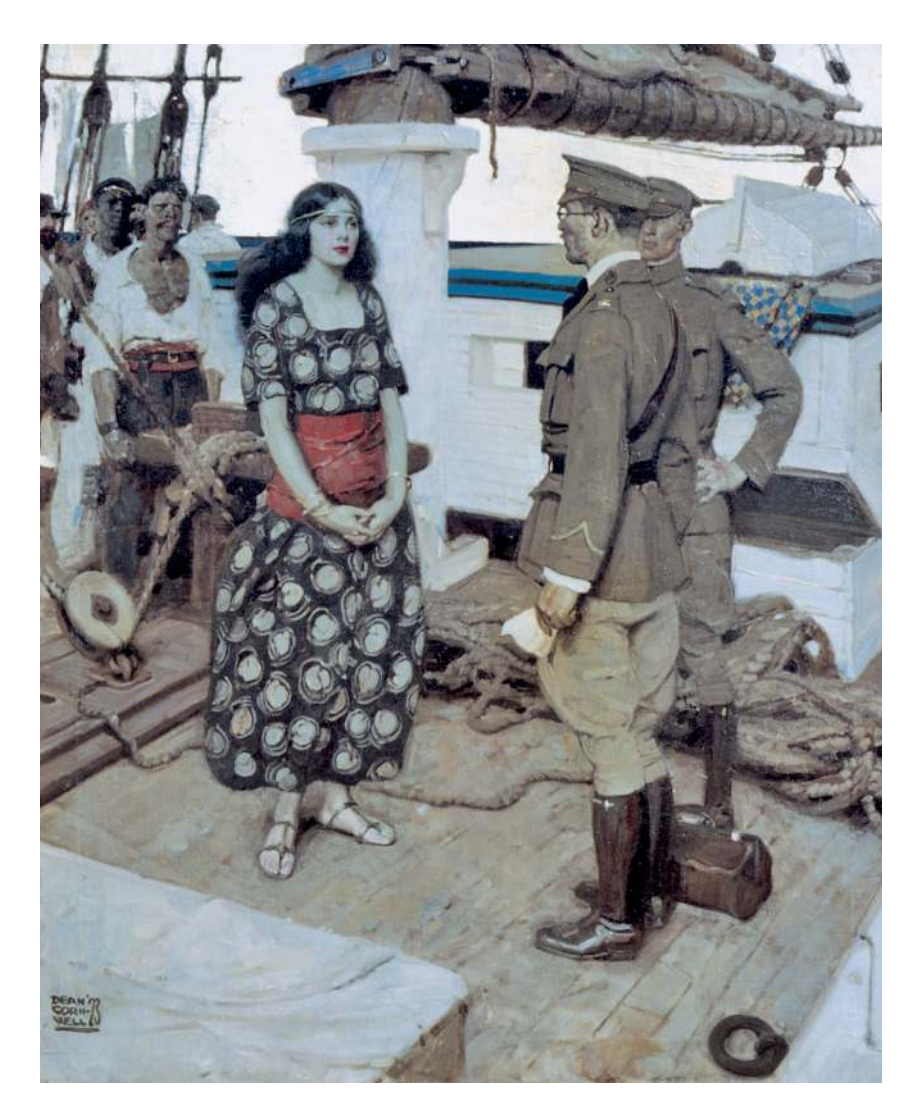

*Вверху: Дин Корнуэлл,* США, 1892–1960. «Царица Ривская», из книги Питера Кайна «И вместе им не сойтись», 1923. Холст, масло, 91×76 см. Частная коллекция.

*На следующей странице: Говард Пайл,* США, 1853–1911. «Требование выкупа от жителей: разграбление Картахены», 1905. Холст, масло, 75×50 см. Делавэрский музей живописи, выкуплено музеем в 1912 г.

Как новые технологии звукозаписи породили эпоху джаза и рок-н-ролла, так новые способы визуальной коммуникации произвели революцию в системе патронажа и дистрибуции, что привело к настоящей лавине творчества. Вместо того чтобы отправиться в салон или Национальную академию

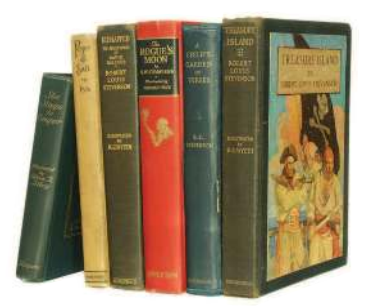

искусств и потешить взор, люди наслаждались визуальным искусством с помощью книг, журналов и кинотеатров.

Благодаря культовым картинам о жизни пиратов (на следующей странице) Говард Пайл заслужил прозвище «Кровавый квакер». Он был знаменит не только как художник, но и как писатель и наставник. Среди его студентов – Ньюэлл Конверс Уайет, Джесси Уиллкокс Смит и Харви Данн, который, в свою очередь, учил Дина Корнуэлла (на этой странице). Пайл призывал своих учеников рисовать с костюмированных моделей и отождествляться на почти мистическом уровне с персонажами, которых они изображают. Он считал, что «картины – это творения воображения, а не технических навыков, и больше всего студентам-художникам нужно именно развивать свое воображение».

В течение двадцатого века художники Америки и Европы довели до совершенства серийные формы, такие как комиксы и анимация. Научно-фантастические и фэнтезийные фильмы, компьютерная анимация и видеоигры постепенно сместили классические иллюстрированные романы с позиции доминирующего вида искусства. Эти коллективные произведения требуют совместной работы множества художников, равно мечтательных и фундаментально подготовленных. Сегодня возможности молодого художника с хорошим воображением и умением аккуратно рисовать практически безграничны. Нет больше границы между изящным искусством и иллюстрацией, нет «высокого» и «низкого» искусства – есть только искусство, имеющее множество разных форм.

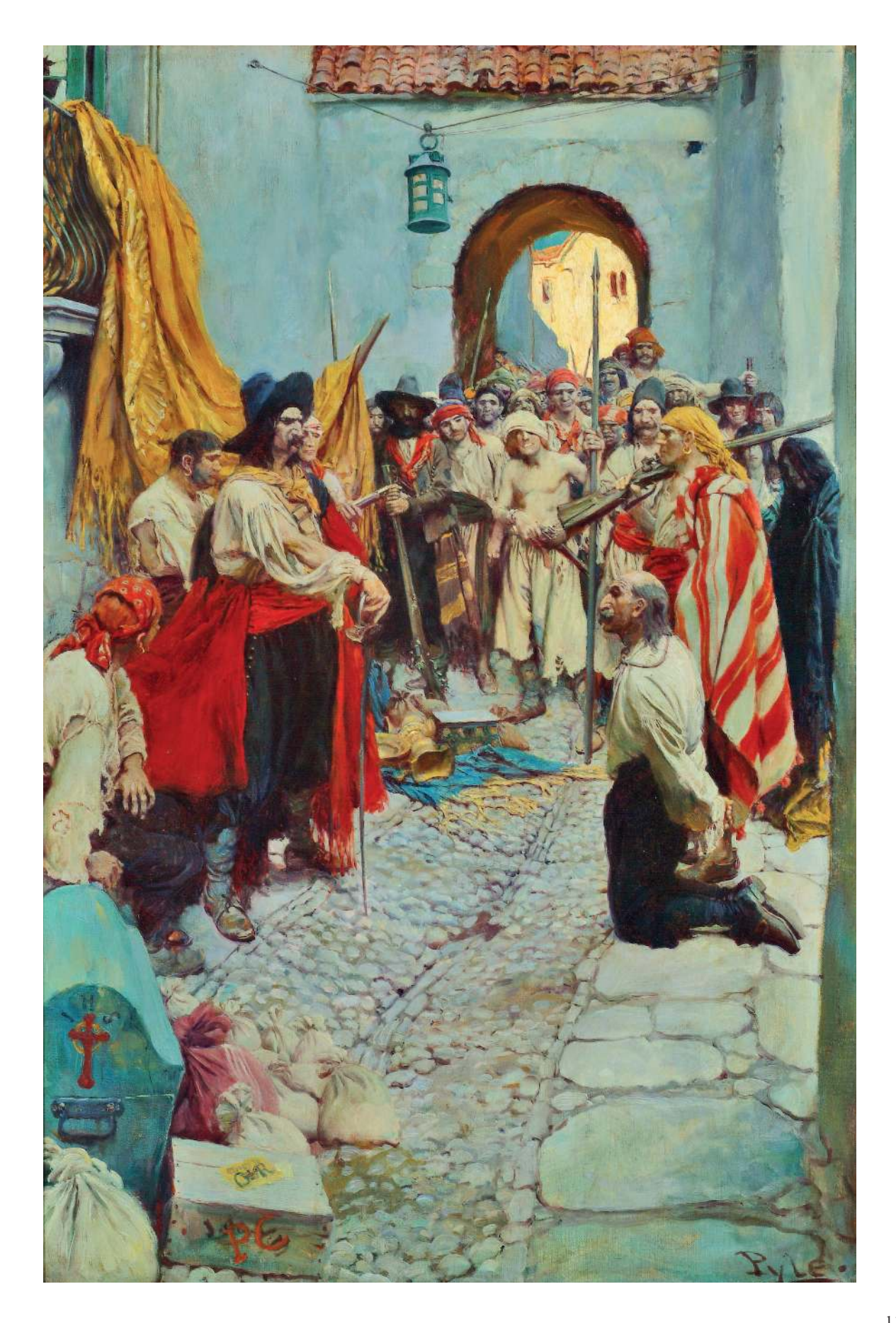

## Копирование мастеров

В девятнадцатом веке студенты-художники усердно практиковались в копировании старых мастеров. Некоторые школы искусств снова стали поощрять такую практику. Это отличная идея, потому что вы сможете намного лучше понять, что именно делают ваши персонажи.

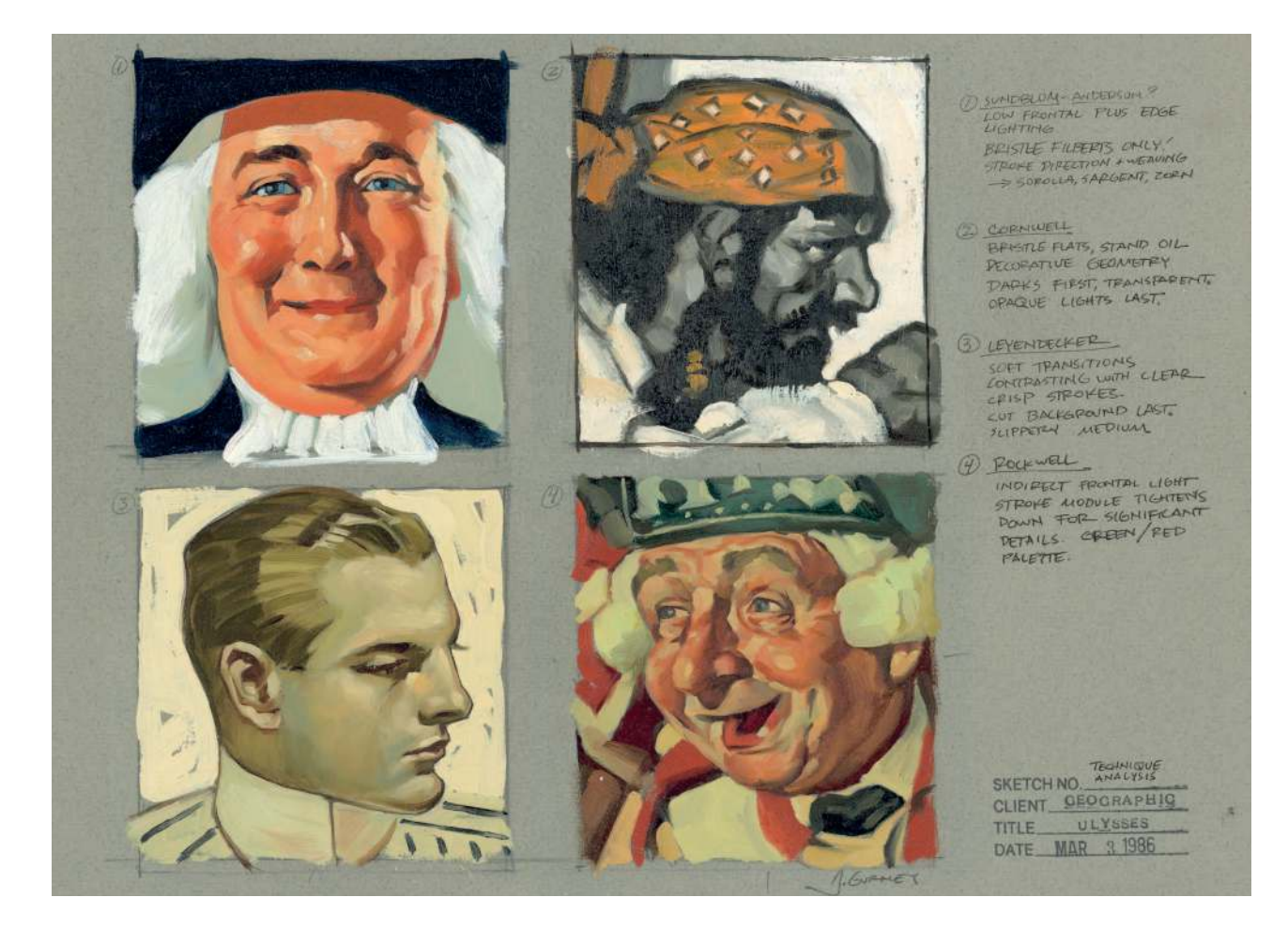

*«Головы в изображении различных иллюстраторов»,* 1986. Картон, масло, 30×41 см.

В качестве тренировки перед сочинением музыки Шопен проводил час-другой, играя «Хорошо темперированный клавир» Баха. Исполняя произведения Баха, он чувствовал себя так, словно впитывает дух мастера через поры на кончиках пальцев.

Почему мы, художники, таким не занимаемся? Может быть, потому, что нас учат, что копировать чьито картины – плохо? А еще из-за вполне оправданного беспокойства, что мы можем превратиться в подражателей чужого стиля.

Но в копировании для практики и обучения нет ничего плохого. Это самый краткий путь к пониманию. Хороший способ избежать подражательства – сделать копии сразу нескольких художников, чтобы увидеть, насколько разными способами можно решить одну и ту же художественную задачу.

Целью копий, приведенных на предыдущей странице, было сравнение,

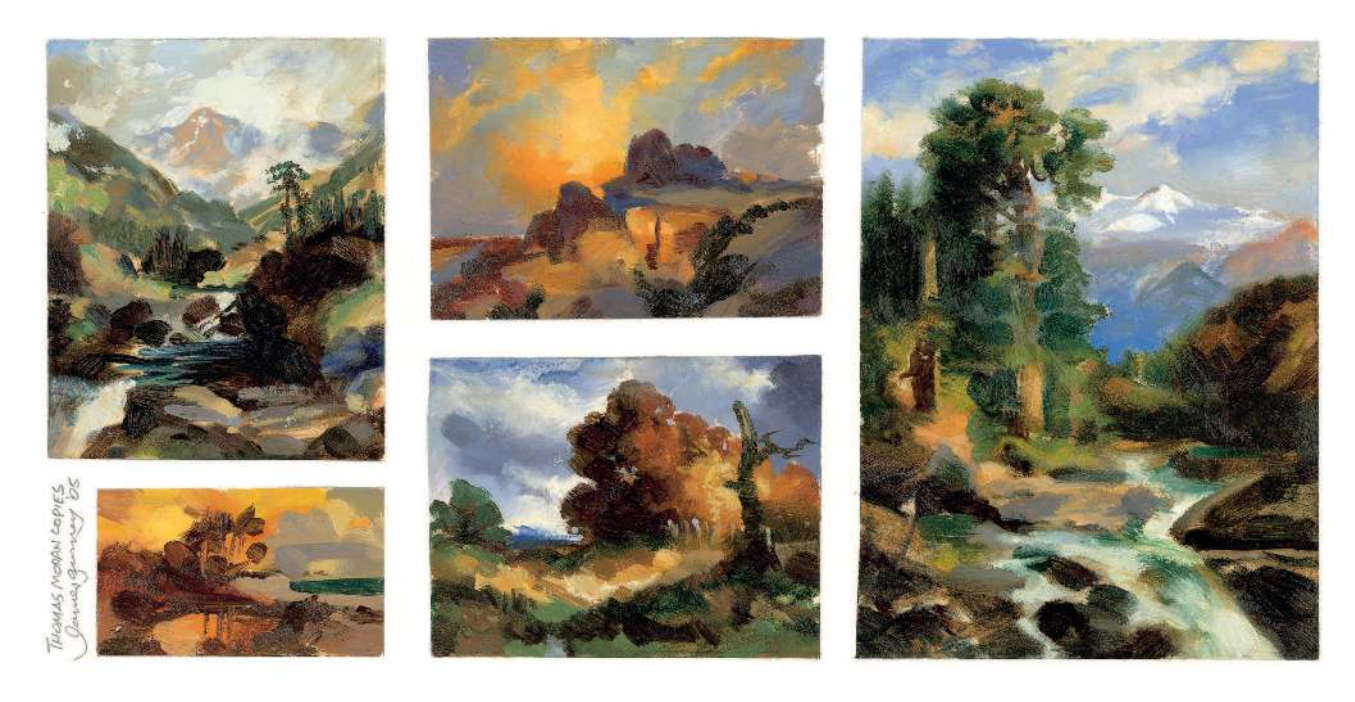

*Копии Томаса Морана,* 2005. Масло. Общий размер 16×34 см.

как именно четыре классических иллюстратора изображают головы. Вы, возможно, узнали авторов (по часовой стрелке, начиная с верхнего левого угла): Хэддон Сандблом, Дин Корнуэлл, Норман Рокуэлл, Джозеф Лейендекер. Скопировав небольшие кусочки картин каждого из них, я лучше понял, какими кистями и красками они работали и какова была последовательность их действий для достижения необходимых результатов.

Например, Лейендекер на начальной стадии тратил немало времени, чтобы создать мягкие переходы внутри формы. Лишь в самом конце он добавлял фон большими, легкими мазками, используя гладкий, скользящий инструмент.

Каждый из этих великих иллюстраторов разработал собственную манеру рисования, опираясь на опыт мастеров прошлого. В Сундбломе есть немного от Андерса Цорна, в Корнуэлле – от Фрэнка Брангвина, в Лейендекере – от Бугро, в Рокуэлле – от Рембрандта. Мы можем опираться на достижения тех, кто творил до нас; у нашего поколения есть уникальное преимущество: буквально у самых кончиков пальцев лежит вся история мировой живописи.

Я писал копии, приведенные выше, с репродукций картин Томаса Мора-

на. Они все сделаны маслом, размер от 10 до 13 сантиметров. Во многих музеях вам разрешат поставить мольберт и сделать копию. Это окажется полезно, если вы захотите сделать более крупный или подробный этюд.

Копирование было неотъемлемой частью академической подготовки. От студентов ждали, что они будут ходить в музеи и делать небольшие эскизы карандашом или ручкой – «кроки», – чтобы передать общую структуру картин; кроме того, они писали и полноценные копии красками. Это считалось практически мистическим процессом: вы впускали в себя дух старого мастера.

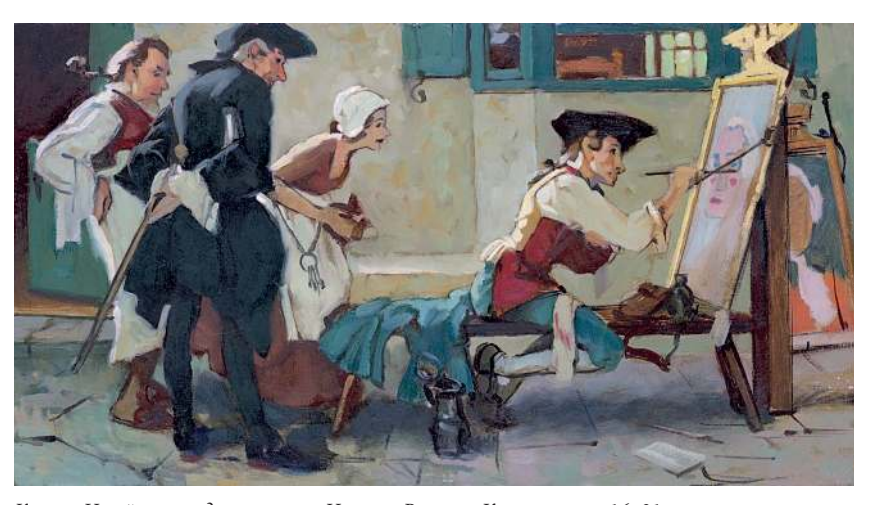

*Копия «Новой вывески для таверны» Нормана Рокуэлла.* Картон*,* масло, 16×31 см.